## **Known Issues**

Lists of the current known issues with implementing, configuring, using and extending AppClarity 7.1. If you cannot find an issue and its workaround on this page, please try searching the 1E Support Portal ([https://1eportal.force.com/s](https://1eportal.force.com/s/appclaritytopicdetail) [/appclaritytopicdetail](https://1eportal.force.com/s/appclaritytopicdetail)) for issues which have hotfixes.

If you need further help, please refer to the [Troubleshooting](https://help.1e.com/display/TCN51/Troubleshooting) page for how to contact 1E Support and the technical support process.

## Summary

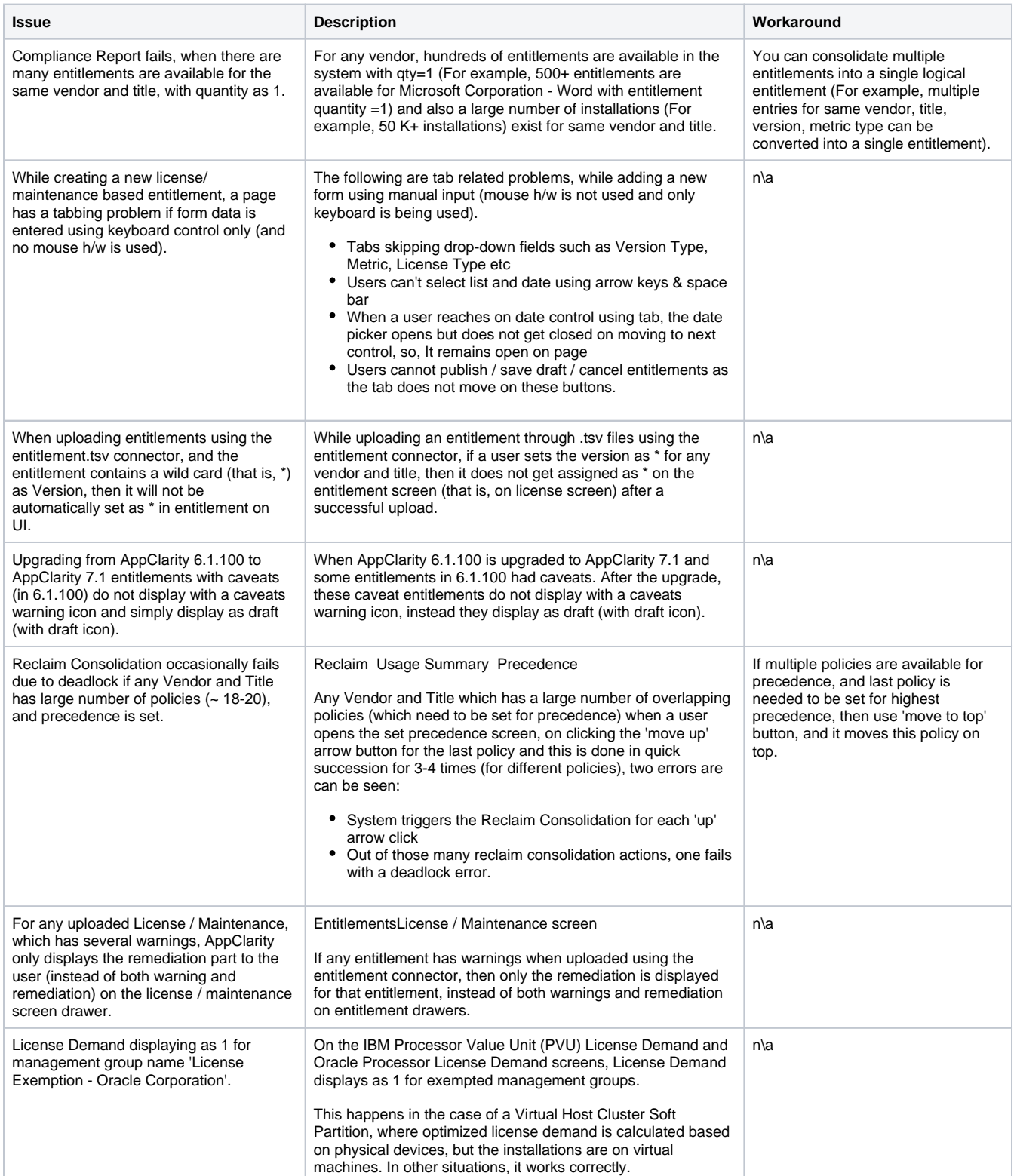

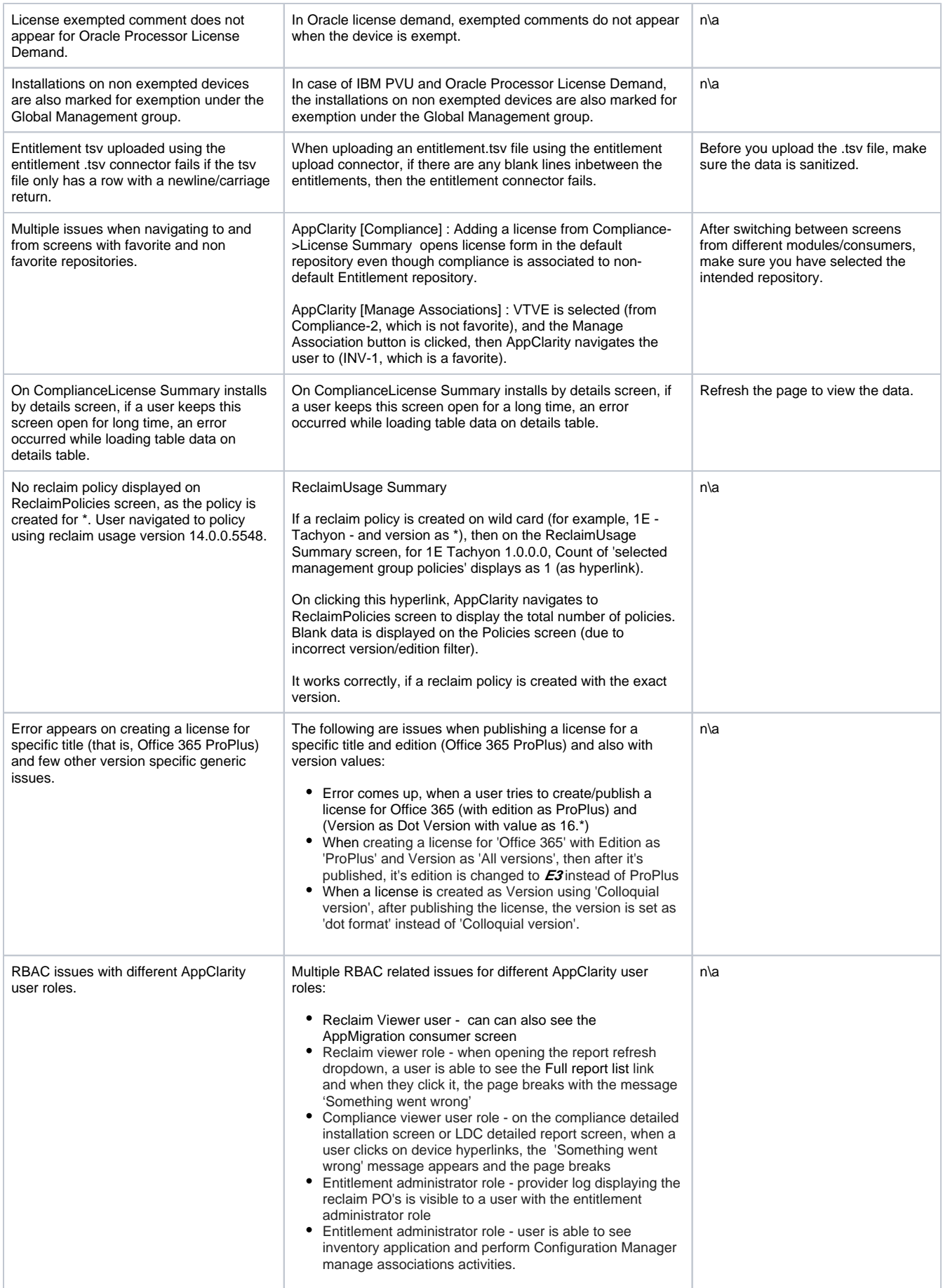

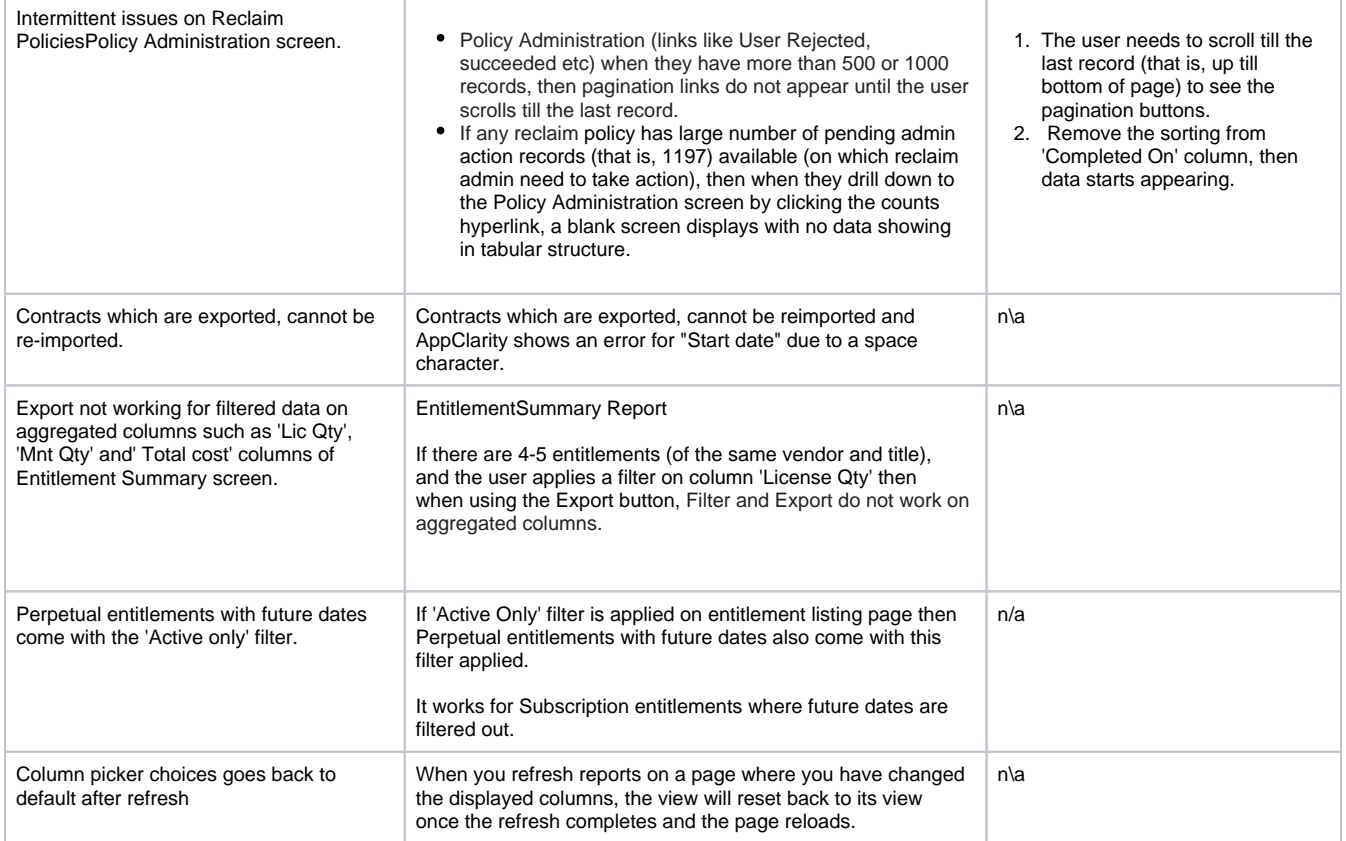